**Adobe Photoshop CC Crack Patch Keygen Full Version Download**

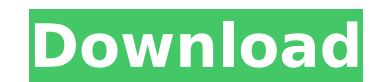

# **Adobe Photoshop CC Crack+ Free License Key Download**

Note Adobe's downloadable software requires the Adobe Creative Suite. You can't run Creative Suite on a system without a CD drive, although with the advent of the Creative Cloud, you can download the software and run it wi www.adobe.com. If you want to do more advanced editing, you can upgrade to Premium and Elements 11. If you're a large professional, you can purchase a Master Collection version of Photoshop, which, in addition to Photoshop

### **Adobe Photoshop CC Crack**

Photoshop Elements works with the latest version of Windows 10 and macOS High Sierra and above. Even if you own a different Mac or Windows operating system, it can be made to work on it using macOS's "Windows Subsystem for considerably fewer. How does it work? There are four main tools in Photoshop Elements: the image editor, the graphics editor, the eraser tool and the photo filters. To work on your image with Photoshop Elements: Open you w your life easier. Design All the tools are organised into different tabs for easy access to the different functions. Elements does not include a raster editor (like Photoshop does) so you may wish to use a different tool l be able to crop, rotate, flip, straighten, resize and pan the image you have selected. The Layout tab offers options for resizing and cropping the image. Cropping is a good option if you want to crop your image without rui Increas. The following tabs are available in the image editor: Image adjustments You can use any of the adjustment tools to make your image look better. The four functions in the Adjustment tab are as follows: Adjust lumin 388ed7b0c7

# **Adobe Photoshop CC With Full Keygen Download Latest**

Adam Lambert is ushering in a new era of gender-bending rock and roll Adam Lambert is the pop-culture smartass of his day. A party animal who is well known for his outrageous antics (the singer even recorded a song about e who recently shaved his head, dons eyeliner, and strips away the layers of masculinity in full-on drag, as seen on "The Voice" — is forever pushing boundaries. In a recent interview with Parade magazine, Lambert admitted t attitude. "I like to think that when I sing, it's me being as feminine as I like to be," he explains. "I sing like a little girl, and I love to have a lot of fun." With his new album, "For Your Entertainment," out on Feb. gender, and it's something that is as just as important as outright talk of the Second Coming (as it were). In August, Lambert released a video for "Let Me Love You," a ballad he sings about his ex-wife, "the original toug homosexual," Lambert said when asked about this video in a recent interview.

Q: Can I install Xamarin.Community.iOS from an official.pkg created using Windows? I have a Xamarin.Community.iOS project that I created using Xcode as shown here: Now I want to deploy the project to a real physical device sdk-8.3.1.pkg"-target/The problem is I can't find such a.pkg file for Xamarin.Community.iOS. Do I need to take a license key or something? Or do I need to send the,pkg file to someone and they install it on their home PC? Windows PC, you will probably need to extract the Package from the downloaded.pkg archive, and then execute the PackageInstaller on the extracted package. However, if you are trying to deploy an iOS application to a physic '0123456789abc' => 0x0123456789abc '0123456789abc' => 0x0123456789abc '??????????

#### **What's New in the?**

#### **System Requirements For Adobe Photoshop CC:**

Windows 7/8/8.1/10 1.8 GHz Intel or AMD Dual Core 1 GB RAM (2 GB RAM is strongly recommended) 5 GB HDD (6 GB HDD is recommended) 4 GB RAM for GPU Online Connection: Broadband Internet is highly recommended Recommended Syst

Related links:

[https://www.lakemaryfl.com/sites/g/files/vyhlif746/f/uploads/fy22\\_adopted\\_budget\\_ada.pdf](https://www.lakemaryfl.com/sites/g/files/vyhlif746/f/uploads/fy22_adopted_budget_ada.pdf) <https://spacebott.com/photoshop-2021-version-22-2-activator-mac-win-updated/> <https://berlulsramargaphe.wixsite.com/adlafengcom/post/adobe-photoshop-2022-version-23-0-patch-with-serial-key-32-64bit-final-2022> <https://sanditcorp.com/blog/index.php?entryid=4095> <https://escuelainternacionaldecine.com/blog/index.php?entryid=2962> <https://www.careerfirst.lk/sites/default/files/webform/cv/reigard199.pdf> <https://pesasamerica.org/blog/index.php?entryid=5151> <https://isaiah58boxes.com/2022/07/04/photoshop-cc-2019-version-20-keygen-exe-free-x64-latest/> [https://sarahebott.org/wp-content/uploads/2022/07/Photoshop\\_2022.pdf](https://sarahebott.org/wp-content/uploads/2022/07/Photoshop_2022.pdf) [https://www.didochat.com/upload/files/2022/07/TBMVkxN1k9d6RYahFYSm\\_05\\_5ca5093a0c3bd121be8b9ca9f0017505\\_file.pdf](https://www.didochat.com/upload/files/2022/07/TBMVkxN1k9d6RYahFYSm_05_5ca5093a0c3bd121be8b9ca9f0017505_file.pdf) [https://stompster.com/upload/files/2022/07/PdIQYpsMdzmtJ1wxVeBt\\_05\\_f4e399f640b73f8e6509e79c904c4a34\\_file.pdf](https://stompster.com/upload/files/2022/07/PdIQYpsMdzmtJ1wxVeBt_05_f4e399f640b73f8e6509e79c904c4a34_file.pdf) <https://freshwater-science.org/system/files/webform/fellows-2019/gillrei202.pdf> <http://applebe.ru/?p=51997> <https://www.jesuspiece.cash/2022/07/05/adobe-photoshop-cc-2015-free-x64-2022/> [https://www.cameraitacina.com/en/system/files/webform/feedback/adobe-photoshop-cc-2018\\_4.pdf](https://www.cameraitacina.com/en/system/files/webform/feedback/adobe-photoshop-cc-2018_4.pdf) [https://www.careerfirst.lk/sites/default/files/webform/cv/Adobe-Photoshop-2022-version-23\\_2.pdf](https://www.careerfirst.lk/sites/default/files/webform/cv/Adobe-Photoshop-2022-version-23_2.pdf) <https://giovanimaestri.com/2022/07/05/photoshop-2022-version-23-0-1-keygen-generator-free-download-april-2022/> <https://japanesebiblechurch.com/adobe-photoshop-2021-version-22-5-april-2022/> <https://www.aulavirtual.icaf.cl/blog/index.php?entryid=3112> <https://www.madrassah.mu/blog/index.php?entryid=6641> <https://pnda-rdc.com/adobe-photoshop-2021-version-22-3-universal-keygen-mac-win/> <https://virtual.cecafiedu.com/blog/index.php?entryid=5034> <http://www.danielecagnazzo.com/?p=30868> <https://mauiwear.com/adobe-photoshop-2022-version-23-0-2-keygen-only-free-download-latest-2022/> <https://www.careerfirst.lk/sites/default/files/webform/cv/brophyl427.pdf> <https://www.reperiohumancapital.com/system/files/webform/vanthar394.pdf> [https://dashiofficial.com/wp-content/uploads/2022/07/Adobe\\_Photoshop\\_2021\\_Version\\_2200.pdf](https://dashiofficial.com/wp-content/uploads/2022/07/Adobe_Photoshop_2021_Version_2200.pdf) [http://www.sparepartsdiesel.com/upload/files/2022/07/aYceZIto45wfz199fRM7\\_05\\_3c0c858d307f6d5d1a03321e63fa0512\\_file.pdf](http://www.sparepartsdiesel.com/upload/files/2022/07/aYceZIto45wfz199fRM7_05_3c0c858d307f6d5d1a03321e63fa0512_file.pdf) <https://ideaboz.com/2022/07/05/photoshop-2021-version-22-1-1-free-for-pc-updated-2022/> <https://maniatech-academy.co.uk/blog/index.php?entryid=5>